## Sofortimplantation und Rekonstruktion im digitalen Workflow

*Beat R. Kurt*

## **Ausgangssituation**

Ein 54-jähriger Patient wurde an unsere Praxis überwiesen und stellte sich mit einem externen Granulom an Zahn 21 vor. Die parodontale Situation war unauffällig.

## **Behandlung**

Die Erstuntersuchung beinhaltete das Anfertigen von Fotos der intraoralen und extraoralen Situation sowie eines intraoralen Röntgenbildes. Weiterhin wurden ein DVT-Scan und ein Scan des Oberkiefer- und Unterkiefer-Zahnbogens mit dem CS 3600 Intraoralscanner (Carestream, Stuttgart) inklusive Bissregistrierung erstellt.

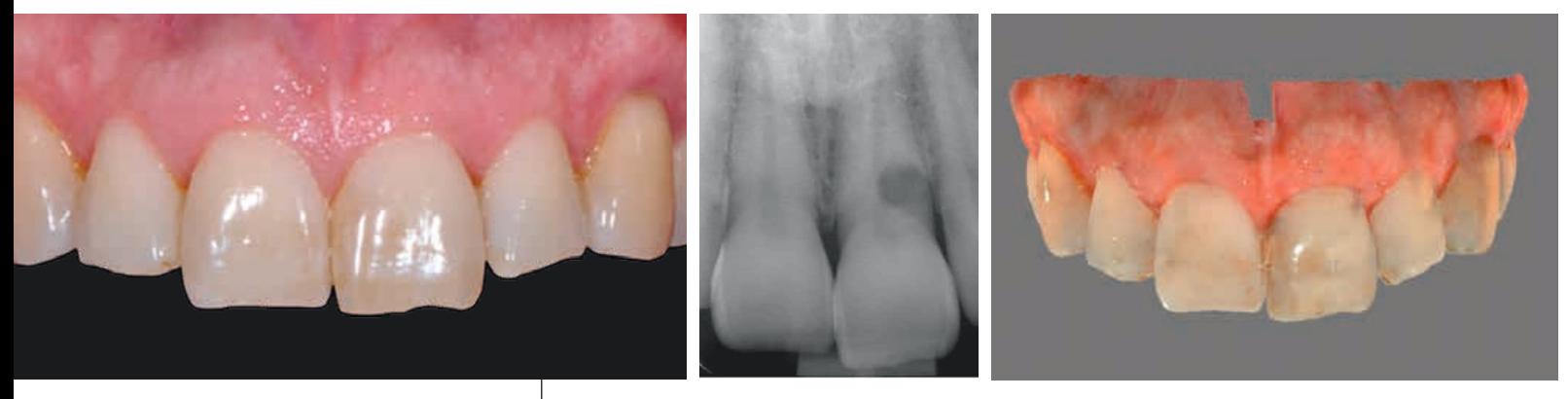

*Foto, Röntgenbild und Intraoralscan der Ausgangssituation*

Die .PLY-Datei des CS-3600-Scans wurde als virtuelles Wax-up in die Meshmixer Software importiert. Für die virtuelle Extraktion von Zahn 21 wurde die Datei modifiziert und im .STL-Format exportiert. Anschließend wurde die .STL-Datei des finalen digitalen Modells in die smop-Software importiert, um die Implantatinsertion zu planen und die Bohrschablone zu konstruieren.

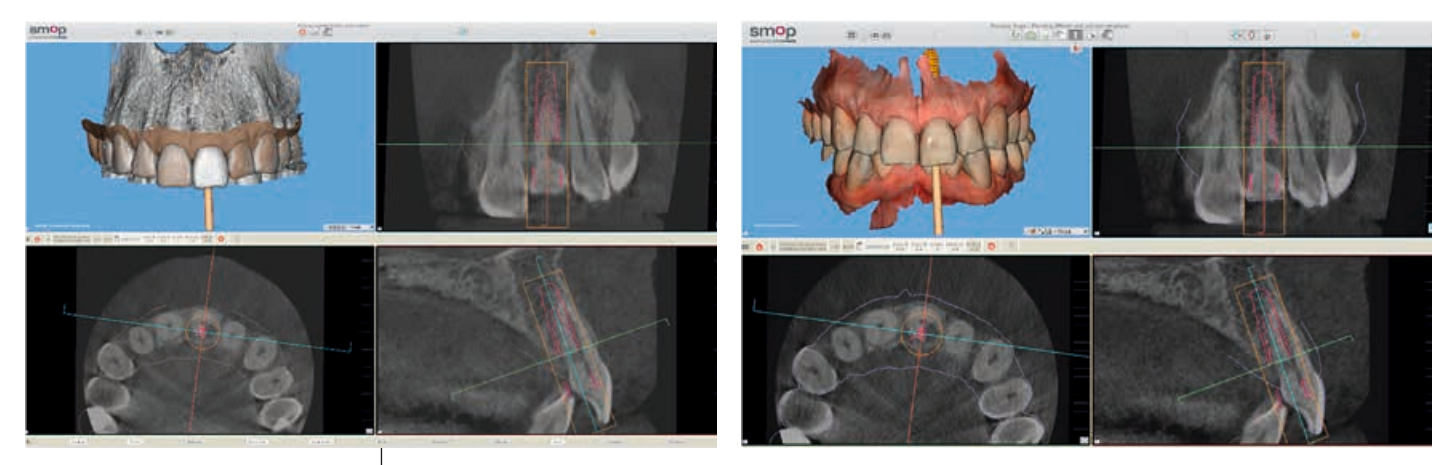

*Implantatplanung in smop mit Überlagerung der Daten von DVT- und intraoralem Scan*

Es folgte die Implantatplanung (Camlog) für Zahn 21 in der smop Software, einschließlich Planung der verschraubten Krone und virtuellen Konstruktion der chirurgischen Bohrschablone. Die Position des Implantates bzw. des virtuellen Scankörpers mit Ober- und Unterkiefermodell sowie die virtuell konstruierte Bohrschablone wurden anschließend als .STL-Dateien exportiert.

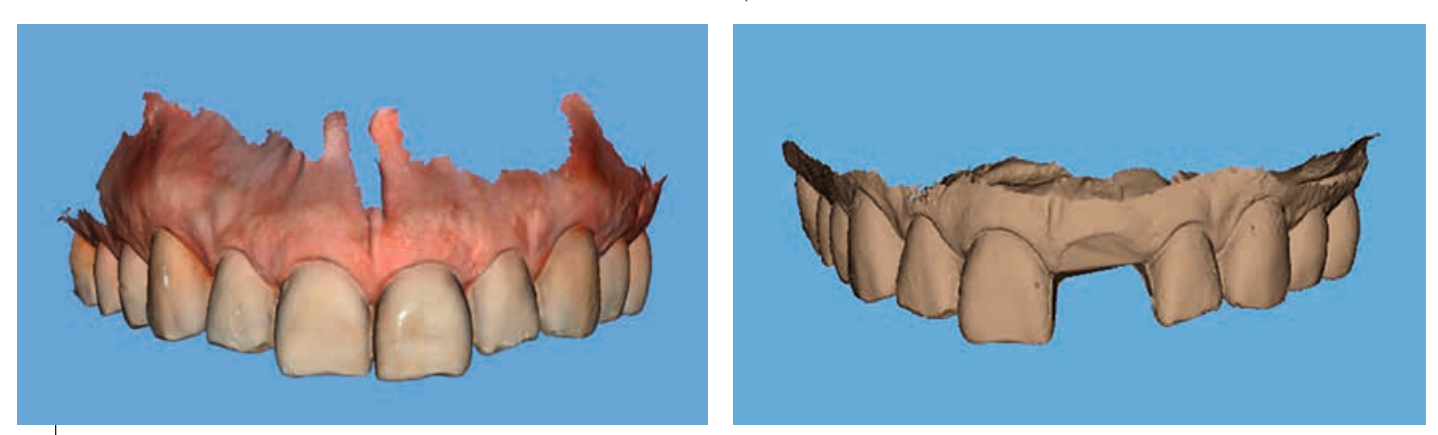

*Virtuelle Extraktion des Zahns 21 zur Konstruktion und Anfertigung der Bohrschablone*

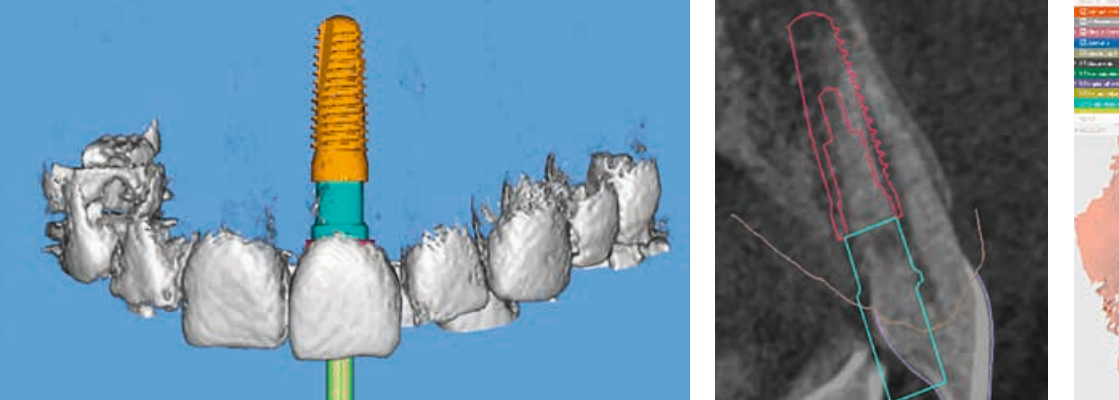

*Export der .STL-Daten von Scankörper, Modell und Wax-up zur Herstellung der provisorischen Krone*

Anschließend wurde die Bohrschablone mithilfe eines 3-D-Druckers (Stratasys, Modell Eden 260; Material: MED 610) angefertigt. Die Daten wurden in die exocad-Software importiert und darin eine PMMA-Krone entworfen. Die fertig gefräste provisorische PMMA-Krone wurde dann mit einem Titanabutment (Camlog) verklebt.

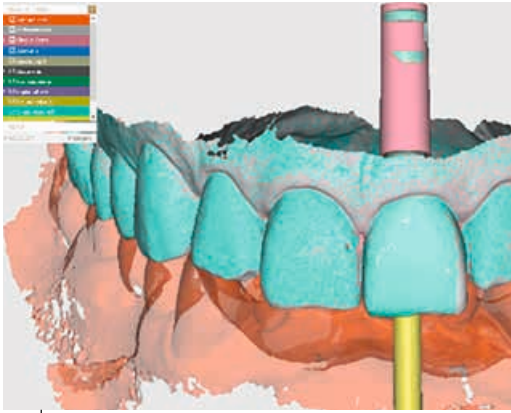

*Import der .STL-Daten von Scankörper, Modell und Wax-up in die exocad Software*

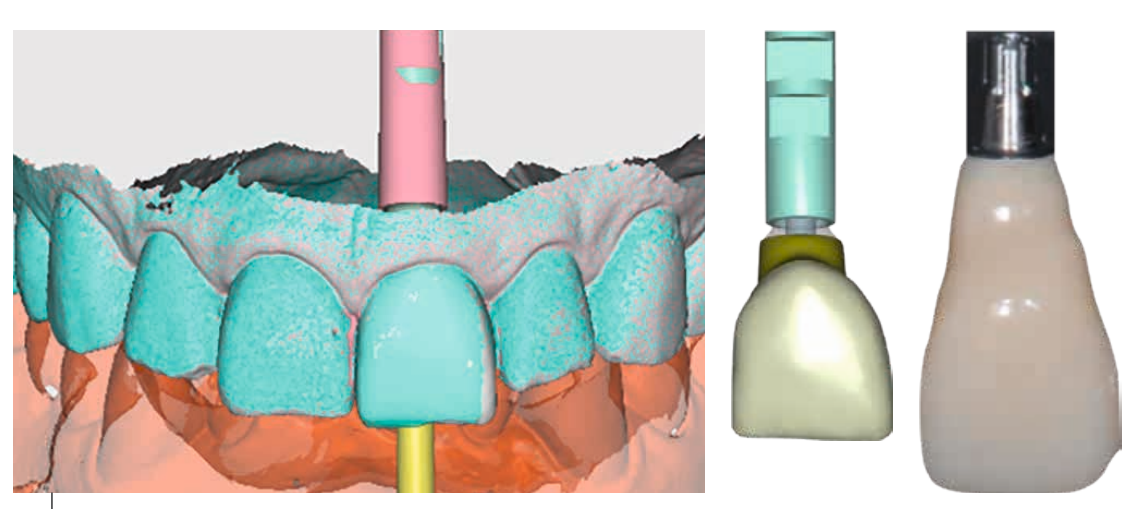

*Vorgefertigte provisorische Krone*

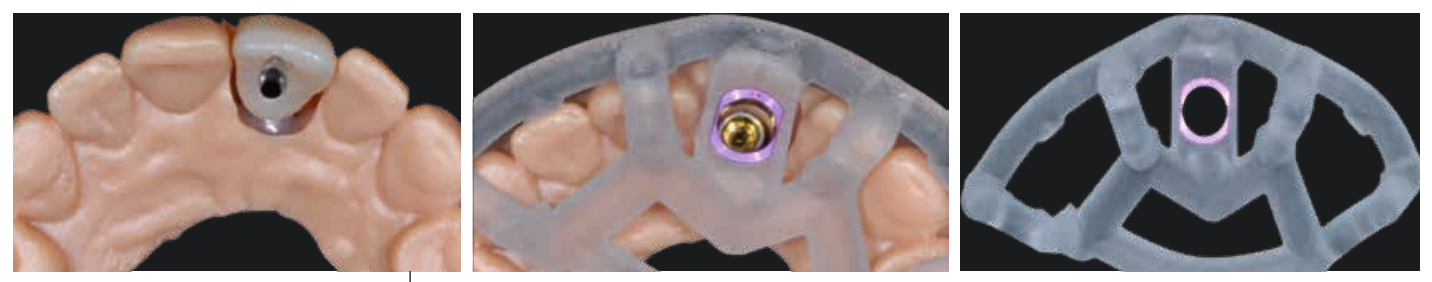

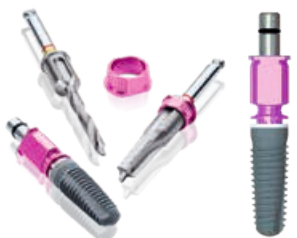

*Das Camlog Guide System*

Nach Extraktion des Zahns wurde mithilfe der gedruckten smop-Schablone ein 13 mm langes Implantat (Camlog Conelog, Ø 4,3 mm) inseriert. Der bukkale Defekt wurde dann mit einem bovinen Knochen-Kollagen-Granulat (BioOss Collagen; Geistlich) aufgefüllt. Der Lappen wurde reponiert und die provisorische Krone aufgeschraubt.

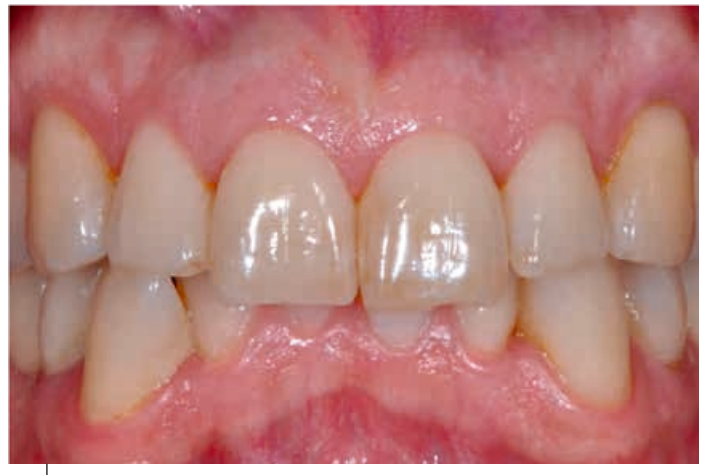

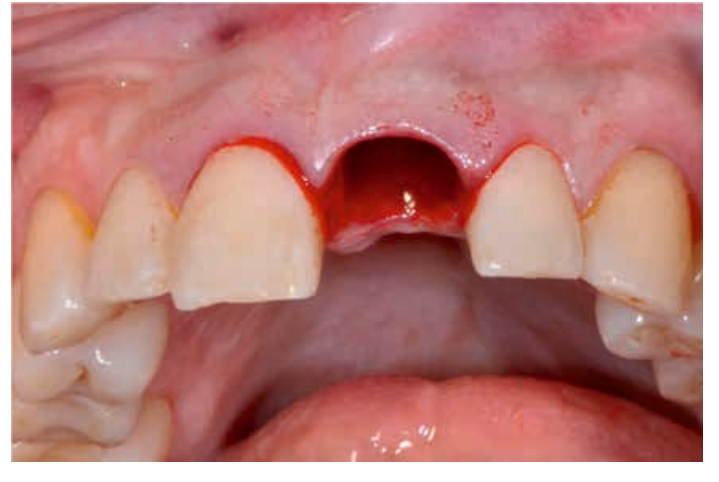

*Extraktion des Zahns 21*

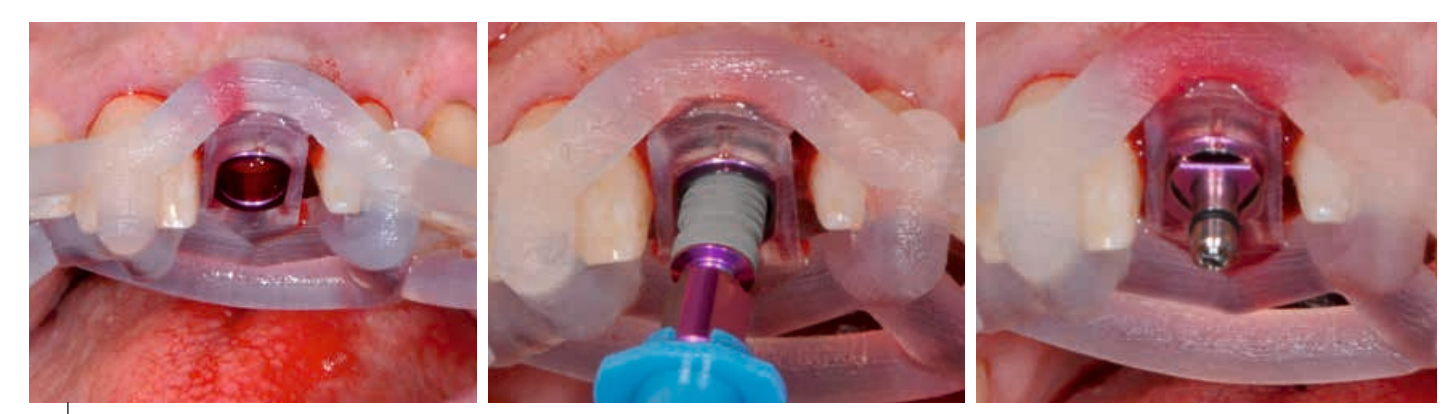

*Insertion des Implantats (Camlog Conelog) mithilfe des Camlog Guide Systems*

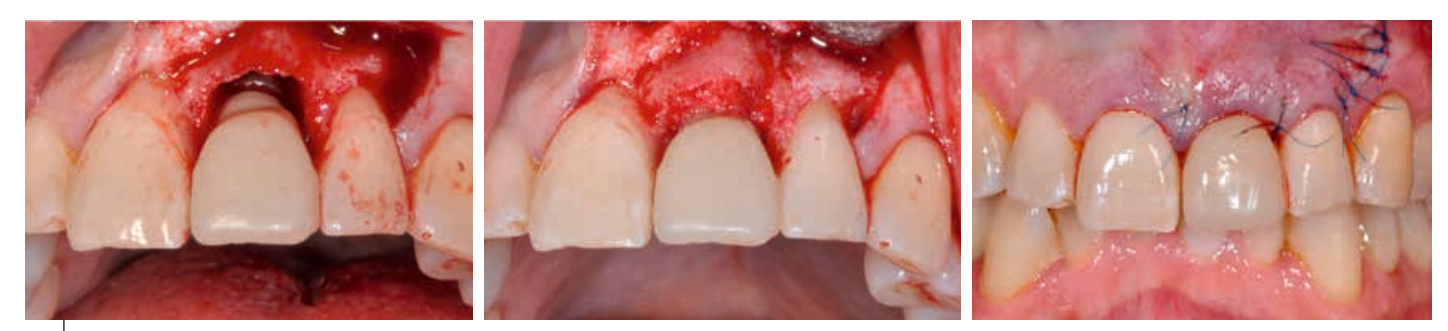

*Endgültige Platzierung der provisorischen verschraubten Krone*

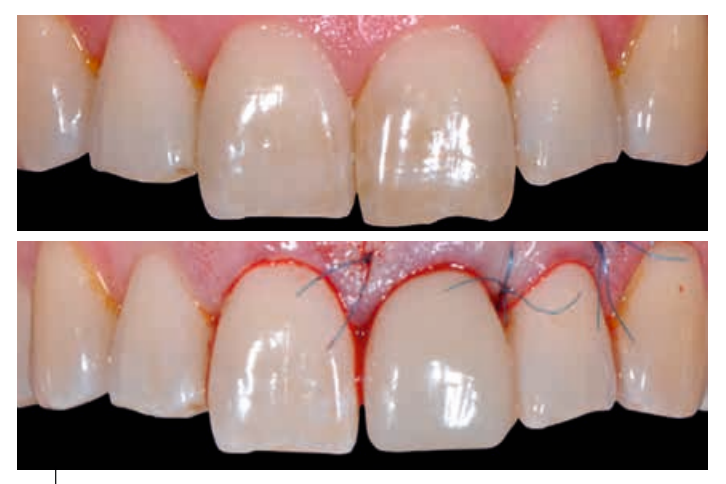

*Vorher-Nachher-Vergleich der Behandlung*

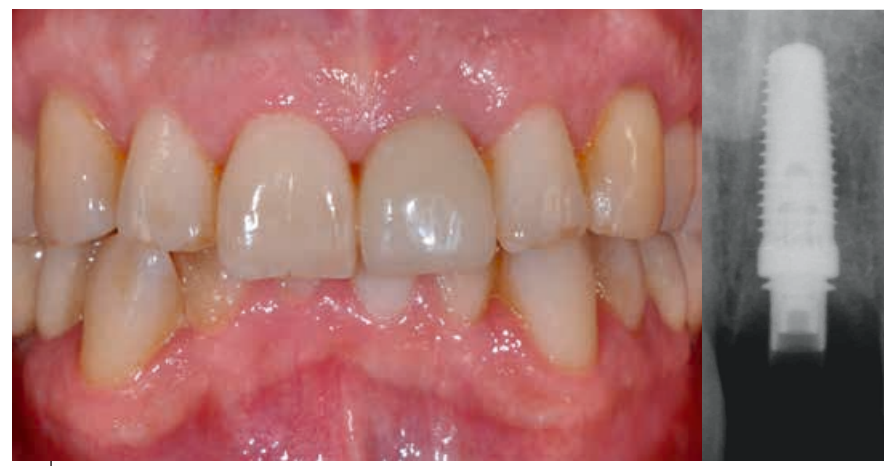

*Foto der intraoralen Situation und Röntgenbild bei der Nachsorge*

Zur perioperativen Versorgung gehörte eine siebentägige Antibiotikatherapie mit Amoxicillin und Clavulansäure sowie die Behandlung mit 0,2 % Chlorhexidin und Mefenamin. Eine Woche nach der Implantatinsertion wurden die Nähte entfernt.

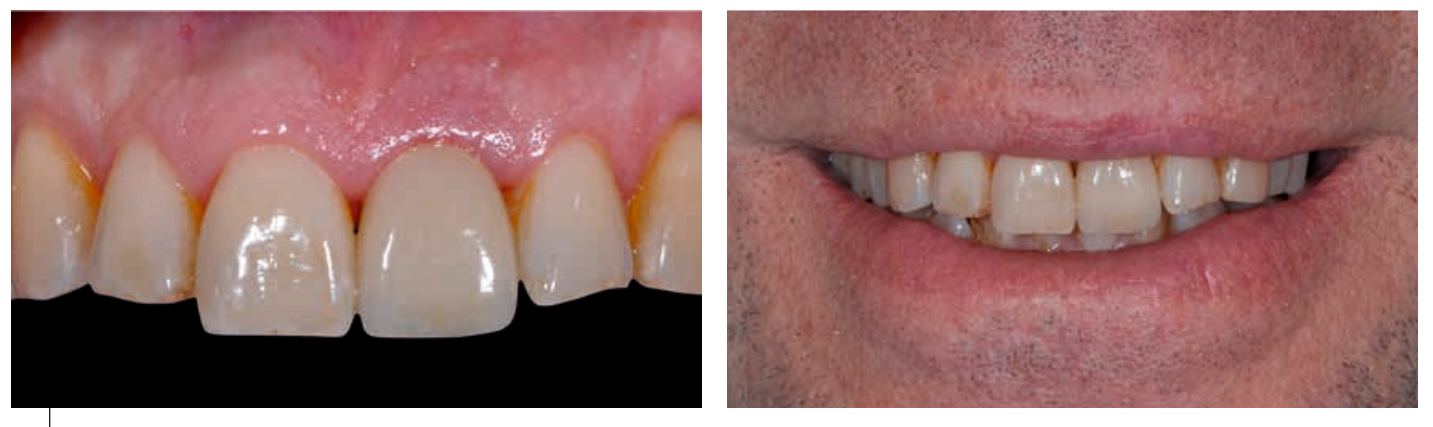

*Endgültige Restauration*

Nach 12 Wochen schloss der überweisende Zahnarzt die Restauration durch Platzieren der definitiven Krone ab.

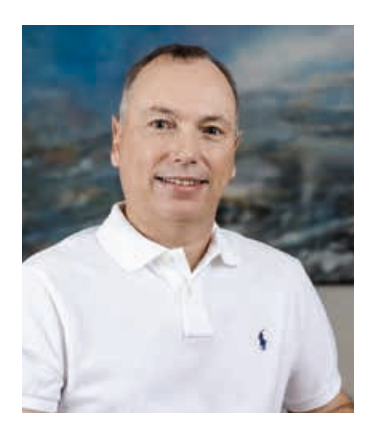

## **Dr. Beat R. Kurt**

*Fachzahnarzt für Oralchirurgie (SSO – Schweizerische Zahnärzte-Gesellschaft) Orale Implantologie (WBA)*

*1990 Abschluss des Master-Studiums Zahnmedizin an der Universität Bern, Postgraduiertenausbildung in Oralchirurgie an der Klinik für Mund-, Kiefer- und Gesichtschirurgie des Kantonsspitals Luzern. Spezialisierungen: Implantologie und geführte Implantatchirurgie* 

*mit Weichgewebemanagement und Knochenaugmentation. Seit 20 Jahren in privater Praxis in Luzern (Schweiz) tätig (Überweisungspraxis für Oralchirurgie, komplexe rekonstruktive Zahnmedizin und synoptische Zahnmedizin). Über 12 Jahre Erfahrung in der Anwendung verschiedener geführter Chirurgiesystem*e.